# Package 'vvshiny'

July 19, 2023

Title Create Complex Shiny Apps More Easily

Version 0.1.1

#### **Description**

Helper and Wrapper functions for making shiny dashboards more easily. Functions are made modular and lower level functions are exported as well, so many use-cases are supported.

License MIT + file LICENSE

#### Encoding UTF-8

RoxygenNote 7.2.3

Imports stats, dplyr, magrittr, purrr, rlang, stringr, forcats, ggplot2, ggpubr, scales, ggalluvial, shiny, shinycssloaders, shinydashboard, shinydashboardPlus, shinyWidgets, htmlwidgets, htmltools, plotly, DT

Suggests RColorBrewer, waiter, spsComps, knitr, rmarkdown, testthat  $(>= 3.0.0)$ 

VignetteBuilder knitr

#### Config/testthat/edition 3

NeedsCompilation no

Author Corneel Den Hartogh [aut, cre] (<<https://orcid.org/0000-0001-8347-7944>>), Tomer Iwan [ctb], VU Analytics [cph]

Maintainer Corneel Den Hartogh <c.f.den.hartogh@vu.nl>

Repository CRAN

Date/Publication 2023-07-19 15:30:02 UTC

# R topics documented:

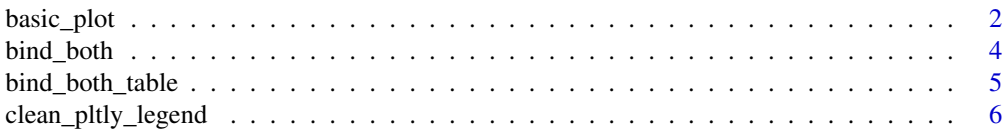

<span id="page-1-0"></span>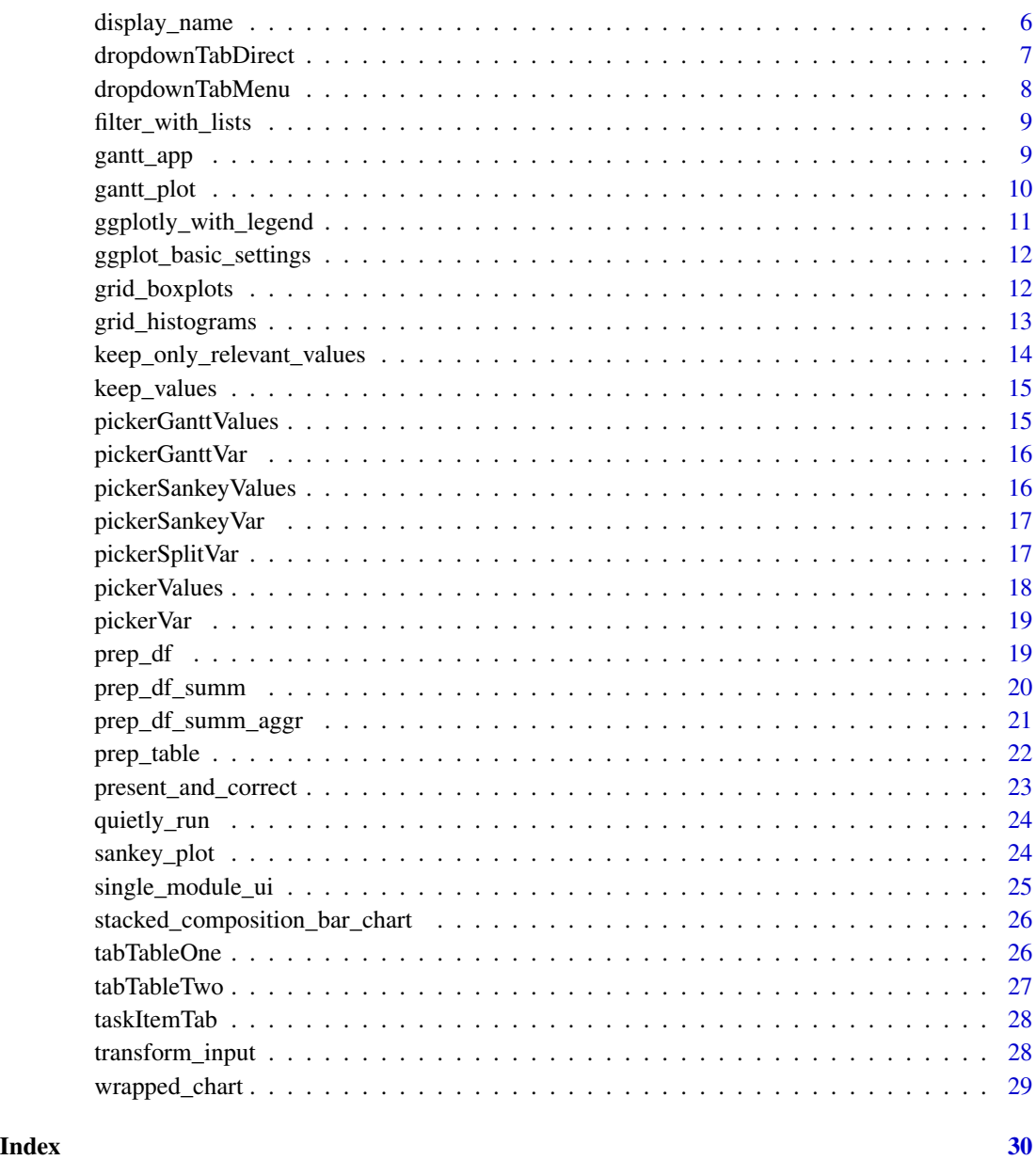

basic\_plot *Create a basic plot using ggplot*

## Description

This function creates a basic plot with the help of ggplot.

#### basic\_plot 3

#### Usage

```
basic_plot(
  df,
  x,
 y,
 color,
  xlab_setting,
 ylab_setting,
  ggplot_settings = ggplot_basic_settings(),
  legend_position = "none",
  scale_y = NULL\mathcal{L}
```
#### Arguments

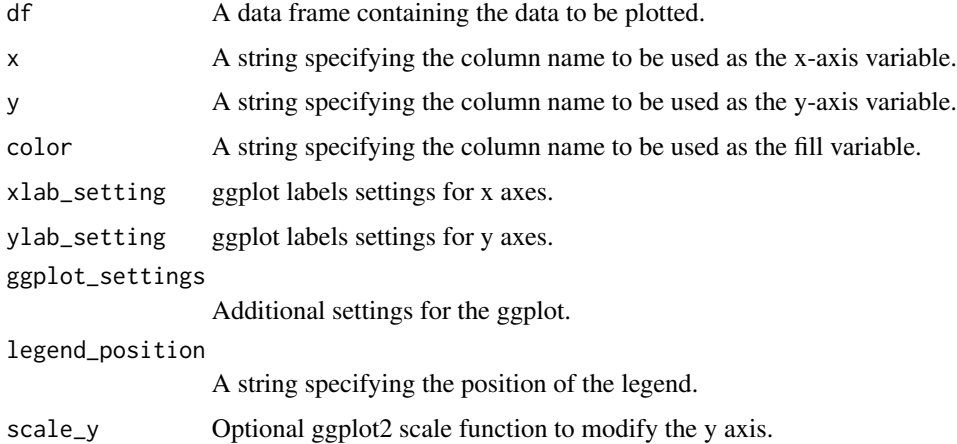

#### Value

A ggplot plot.

```
df <- data.frame(x_var = rnorm(100),
                 y_{\text{v}} = \text{rnorm}(100),
                 color_var = sample(c("Red", "Blue"),
                 100,
                 replace = TRUE))
xlab_setting <- ggplot2::xlab("x label")
ylab_setting <- ggplot2::ylab("y label")
ggplot_instellingen <- ggplot2::geom_point()
scale_y <- ggplot2::scale_y_continuous()
basic_plot(df, "x_var", "y_var", "color_var", xlab_setting,
           ylab_setting, ggplot_instellingen, "none", scale_y)
```
<span id="page-3-0"></span>bind\_both *Bind both*

#### Description

This function binds two dataframes row-wise and performs additional manipulations depending on the 'type'. The function also reorders the factor levels of the specified facet variable.

#### Usage

```
bind_both(
  dfLeft,
  dfRight,
  id = "bench",y<sup>-</sup>left = NULL,
 y_right = NULL,
  facet_var = rlang::sym("VIS_Groep"),
  facet_name_var = rlang::sym("VIS_Groep_naam")
)
```
#### Arguments

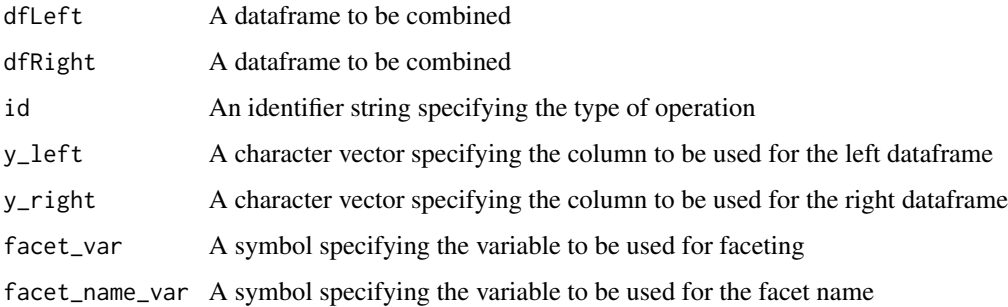

#### Value

A dataframe obtained by binding dfLeft and dfRight, with additional transformations applied

```
df1 \le data.frame(x = 1:5, y = rnorm(5), VIS_Groep_naam = "One")
df2 <- data.frame(x = 6:10, y = rnorm(5), VIS_Groep_naam = "Two")
df_both <- bind_both(df1, df2, id = "test",
                      y_{\text{left}} = "y", y_{\text{right}} = "y",factor = \text{rlang::sym("x")}
```
#### <span id="page-4-0"></span>Description

This function joins two summarized dataframes and relocates y\_left before y\_right. The function also sets the VIS\_Groep value to 'left' for the right dataframe.

#### Usage

```
bind_both_table(dfLeft_summ, dfRight_summ, y_left, y_right)
```
#### Arguments

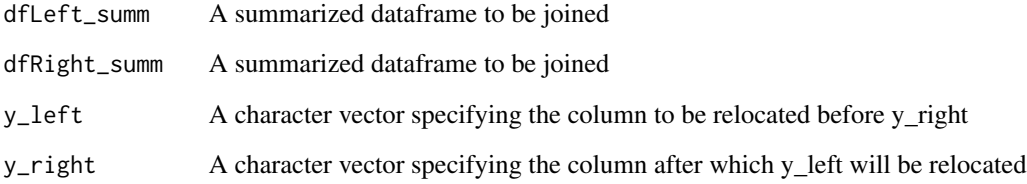

#### Value

A dataframe obtained by joining dfLeft\_summ and dfRight\_summ, with y\_left relocated before y\_right

#### Examples

```
df1 <- data.frame(
  VIS_Groep = "a",
  x = c("a", "b"),
  y1 = 1:2)
df2 <- data.frame(
  VIS_Groep = "b",
  x = c("a", "b"),
  y2 = 3:4\mathcal{L}
```
df\_both <- bind\_both\_table(df1, df2, "y1", "y2")

<span id="page-5-0"></span>clean\_pltly\_legend *Clean the legend of a plotly object*

#### Description

This function cleans the legend of a plotly object by removing unnecessary duplication. It is specifically designed to work around a bug that causes facet\_wrap to create a separate legend entry for each facet.

#### Usage

```
clean\_pltly\_legend(pltly\_obj, new\_legend = c())
```
#### Arguments

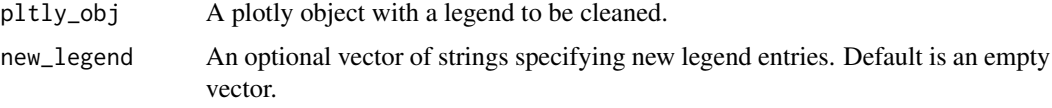

#### Value

The input plotly object with its legend cleaned.

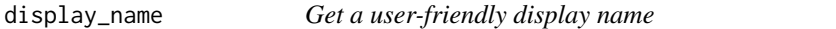

#### Description

This function provides a user-friendly name for a column based on a mapping table, if available.

#### Usage

```
display_name(col_name, mapping_table)
```
#### Arguments

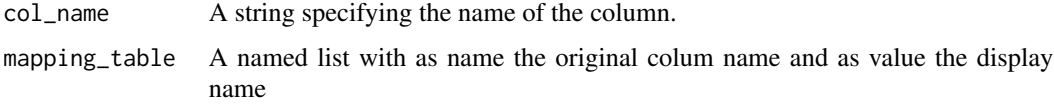

#### Value

A string containing the user-friendly name for the column.

#### <span id="page-6-0"></span>dropdownTabDirect 7

#### Examples

```
mapping <- list(
coll = "Column 1",col2 = "Column 2"\lambdadisplay_name("col1", mapping)
```
dropdownTabDirect *dropdownTabDirect function*

#### Description

Dropdown that is actually a link to a tab.

#### Usage

```
dropdownTabDirect(
  type = c("messages", "notifications", "tasks"),
  tab_name,
  title,
  icon = NULL,
  .list = NULL,
  header = NULL
\mathcal{L}
```
#### Arguments

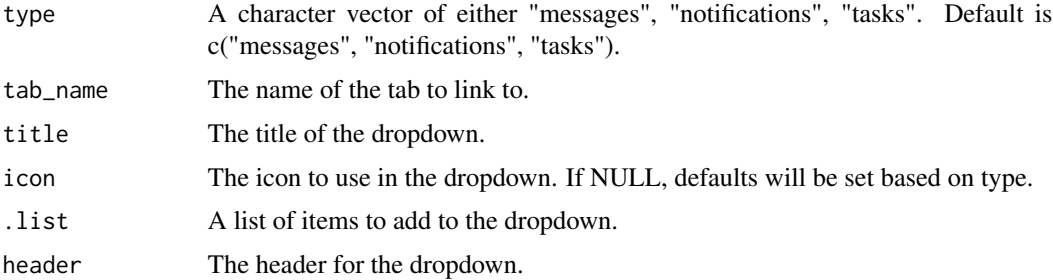

#### Value

A dropdown menu in the form of an HTML list, where clicking the dropdown directs to a specific tab.

```
dropdownTabDirect(type = "messages", tab_name = "Tab1", title = "Interesting tab")
```
<span id="page-7-0"></span>dropdownTabMenu *dropdownTabMenu function*

#### Description

Dropdown that is actually more of a menu with adapted tasks.

#### Usage

```
dropdownTabMenu(
  ...,
  type = c("messages", "notifications", "tasks"),
  title = NULL,
 icon = NULL,
  .list = NULL,
 header = NULL
\mathcal{L}
```
#### Arguments

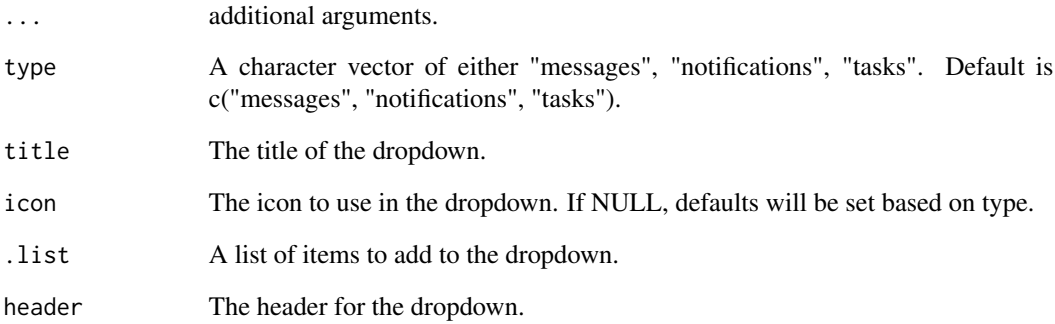

#### Value

A dropdown menu in the form of an HTML list.

```
dropdownTabMenu(type = "messages", title = "Category tab items")
```
#### <span id="page-8-0"></span>Description

This function filters a dataframe using a list with column and one or more values.

#### Usage

```
filter_with_lists(df, filters)
```
#### Arguments

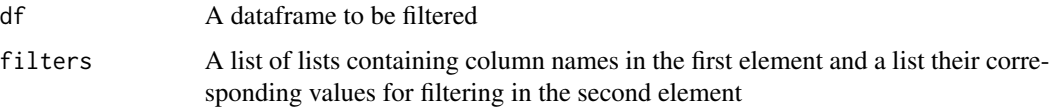

#### Value

A dataframe filtered based on the input filters

#### Examples

```
df <- dplyr::tibble(
  VIS_Groep = sample(c("Group1", "Group2", "Group3"), 100, replace = TRUE),
  VIS_Groep_naam = sample(c("Name1", "Name2", "Name3"), 100, replace = TRUE),
  var1 = sample(c("A", "B", "C"), 100, replace = TRUE),
  var2 = rnorm(100),
  color_var = sample(c("Red", "Blue", "Green"), 100, replace = TRUE)
\lambdafilters = list(c("var1", c("A", "B")))
dfFiltered <- filter_with_lists(df, filters)
```
gantt\_app *Gantt Chart Shiny App*

#### Description

Gantt Chart Shiny App

```
gantt_app(df, df_config_gantt, id = "gantt")
```
<span id="page-9-0"></span>10 gantt\_plot

#### **Arguments**

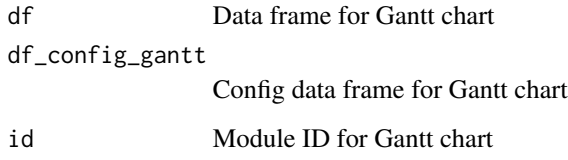

#### Value

Shiny app object

#### Examples

df <- dplyr::tribble( ~OPL\_Onderdeel\_CROHO\_examen, ~OPL\_Onderdeel\_CROHO\_instroom, ~OPL\_CBS\_Label\_rubriek\_examen, ~OPL\_CBS\_Label\_rubriek\_instroom, "GEDRAG EN MAATSCHAPPIJ", "GEZONDHEIDSZORG", "sociale geografie", "(huis)arts, specialist, geneeskunde", "GEDRAG EN MAATSCHAPPIJ", "GEDRAG EN MAATSCHAPPIJ", "sociale geografie", "sociale geografie", "GEDRAG EN MAATSCHAPPIJ", "RECHT", "sociale geografie", "notariaat", "RECHT", "RECHT", "notariaat", "notariaat", "TAAL EN CULTUUR", "RECHT", "niet westerse talen en culturen", "notariaat")

df\_config\_gantt <- dplyr::tribble( ~Categorie, ~Veldnaam, ~Veldnaam\_gebruiker, ~input\_var, ~target\_var, ~title\_start, ~title\_end, ~position\_y\_label, "Doorstroom vanuit B ", "OPL\_Onderdeel\_CROHO\_examen","B Croho sector", "OPL\_Onderdeel\_CROHO\_examen", "OPL\_Onderdeel\_CROHO\_instroom","Waar stromen", "Bachelor gediplomeerden naar toe?","right", "Doorstroom vanuit B ","OPL\_CBS\_Label\_rubriek\_examen","B ISCED-F Rubriek", "OPL\_CBS\_Label\_rubriek\_examen","OPL\_CBS\_Label\_rubriek\_instroom","Waar stromen", "Bachelor gediplomeerden naar toe?","right", "Instroom bij M", "OPL\_Onderdeel\_CROHO\_instroom", "M Croho sector", "OPL\_Onderdeel\_CROHO\_instroom", "OPL\_Onderdeel\_CROHO\_examen", "Waarvandaan stromen ", " Master studenten in?", "left", "Instroom bij M", "OPL\_CBS\_Label\_rubriek\_instroom", "M ISCED-F Rubriek", "OPL\_CBS\_Label\_rubriek\_instroom", "OPL\_CBS\_Label\_rubriek\_examen", "Waarvandaan stromen ", " Master studenten in?", "left" )

gantt\_plot *Create a Gantt plot using ggplot and plotly*

#### Description

This function creates a Gantt plot with the help of ggplot and plotly.

```
gantt_plot(df, x, xend, split_var, title, position_label_y)
```
#### <span id="page-10-0"></span>Arguments

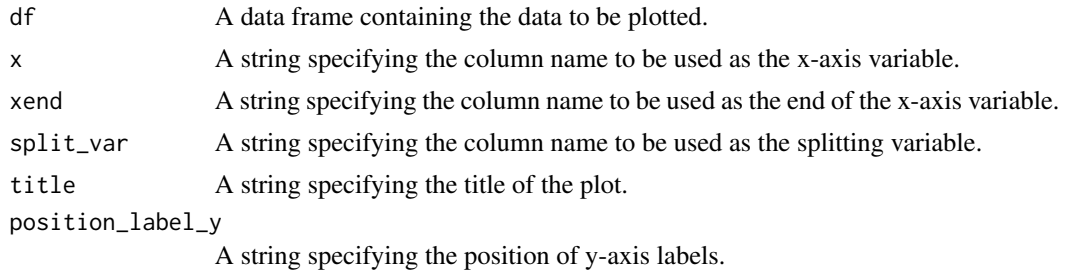

Value

A Gantt plot.

ggplotly\_with\_legend *Make ggplotly and add legend with color as title*

#### Description

This function creates a Plotly version of a ggplot2 object and adds a legend with the user-friendly name of the color variable as its title.

#### Usage

```
ggplotly_with_legend(plot, color, mapping_table)
```
#### Arguments

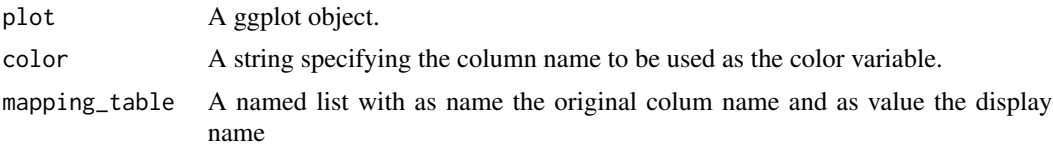

#### Value

A plotly object with a formatted legend.

```
df <- data.frame(x_var = rnorm(100),
                  y_{\text{v}} = \text{rnorm}(100),
                  color_var = sample(c("Red", "Blue"),
                  100,
                  replace = TRUE))
xlab_setting <- ggplot2::xlab("x label")
ylab_setting <- ggplot2::ylab("y label")
ggplot_instellingen <- ggplot2::geom_point()
```

```
scale_y <- ggplot2::scale_y_continuous()
plot <- basic_plot(df, "x_var", "y_var", "color_var", xlab_setting,
                  ylab_setting, ggplot_instellingen, "none", scale_y)
mapping_table <- list(color_var = "user friendly name var")
plotly_object <- ggplotly_with_legend(plot, "color_var", mapping_table)
```
ggplot\_basic\_settings *Set ggplot basic settings*

#### Description

Basic ggplot settings are put in a list and returned

#### Usage

```
ggplot_basic_settings()
```
#### Value

A list with ggplot settings

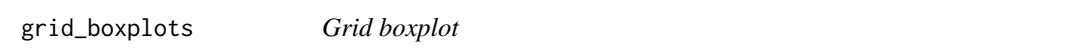

#### Description

Function for creating grid boxplots for either benchmark or comparison across variables.

```
grid_boxplots(
  df,
  x,
  color,
  y,
  id,
  y<sup>-</sup>left = NULL,
  y_right = NULL,
  facet_var = rlang::sym("VIS_Groep"),
  facet_name_var = rlang::sym("VIS_Groep_naam")
\mathcal{E}
```
<span id="page-11-0"></span>

#### <span id="page-12-0"></span>Arguments

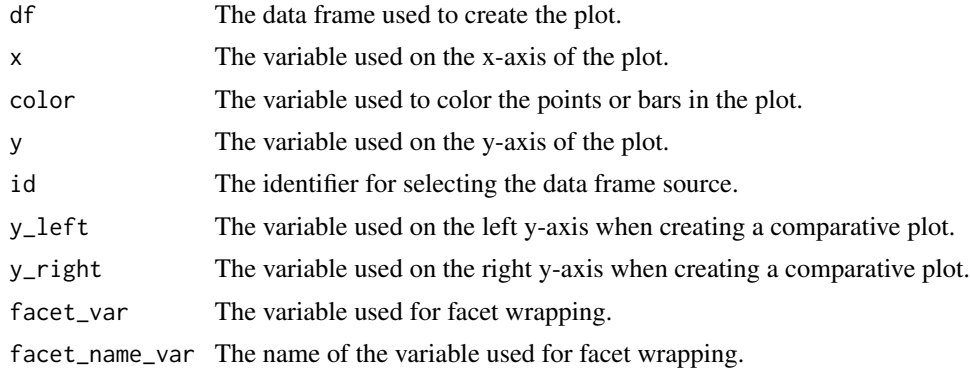

#### Value

A ggplot object.

grid\_histograms *Grid histogram*

#### Description

Function for creating grid histograms.

#### Usage

```
grid_histograms(
 df,
 x,
 color,
 y,
 id,
 y_left = NULL,
 y_right = NULL,
 facet_var = rlang::sym("VIS_Groep"),
 facet_name_var = rlang::sym("VIS_Groep_naam")
)
```
#### Arguments

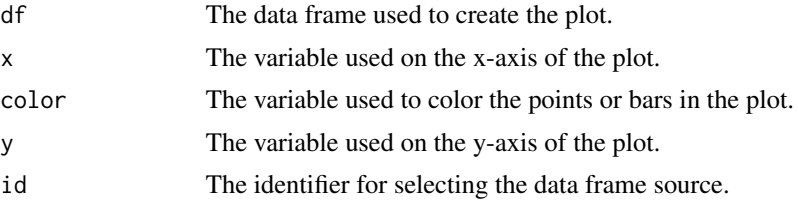

<span id="page-13-0"></span>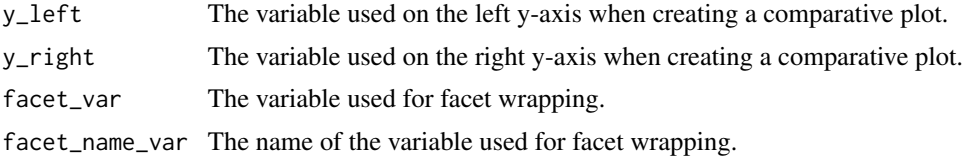

#### Value

A list of ggplot objects.

keep\_only\_relevant\_values

*Keep only relevant values*

#### Description

Filters out only relevant values based on the provided filters

#### Usage

keep\_only\_relevant\_values(lFilters, sVariable, dfFilters)

#### Arguments

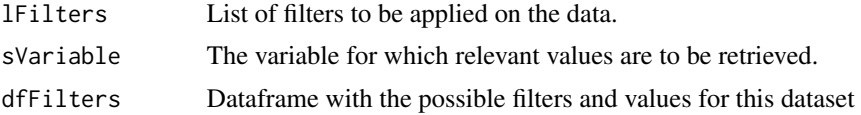

#### Details

This function removes null elements from the filter list, transforms filter list into elements suitable for filtering, and retrieves relevant values from the data.

#### Value

A list of relevant values for the specified variable.

```
dfFilters <- dplyr::tibble(
  var1 = sample(c("A", "B", "C"), 100, replace = TRUE),
  var2 = sample(c("D", "E", "F"), 100, replace = TRUE),
  var3 = sample(c("G", "H", "I"), 100, replace = TRUE)
)
filters <- list("D;var2")
relevant_values <- keep_only_relevant_values(filters, "var1", dfFilters)
# Check if the relevant values are only from the rows where var2 is "D" or "E"
```

```
expected_values <- dfFilters$var1[dfFilters$var2 %in% c("D")] %>%
  purrr::set_names(.) %>%
  purrr::map(~paste0(.x, ";var1"))
```

```
keep_values Keep values
```
#### Description

This function extracts values before the semicolon from a ";"-separated string.

#### Usage

keep\_values(input)

#### Arguments

input A character vector with ";"-separated strings

#### Value

A list of values before the semicolon in the input

#### Examples

```
input = c("A;var1", "B;var1", "C;var1")
values = keep_values(input)
```
pickerGanttValues *pickerGanttValues function*

#### Description

Function to filter the values in the Gantt chart.

#### Usage

```
pickerGanttValues(id, filter_var, df_doorstroom_gantt)
```
#### Arguments

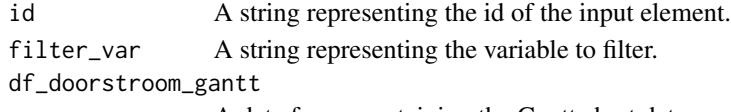

A data frame containing the Gantt chart data.

#### Value

A pickerInput object.

<span id="page-15-0"></span>pickerGanttVar *pickerGanttVar function*

#### Description

Function to pick a variable to show values in a Gantt chart.

#### Usage

```
pickerGanttVar(id, element, df_config_gantt, input_var_value = NULL)
```
#### Arguments

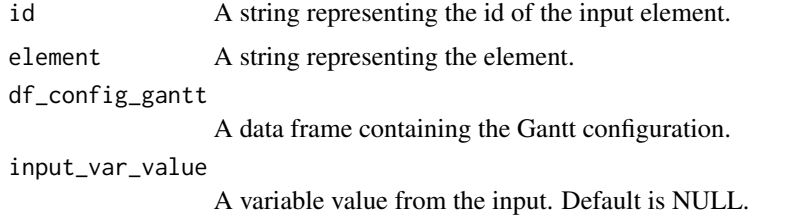

pickerSankeyValues *pickerSankeyValues function*

#### Description

Function to pick values for transition of the two Sankey states.

#### Usage

```
pickerSankeyValues(id, filter_var, df_sankey, side)
```
#### Arguments

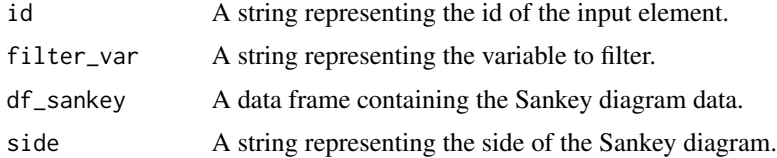

### Value

A pickerInput object.

<span id="page-16-0"></span>pickerSankeyVar *pickerSankeyVar function*

#### Description

Function to pick variables for state in a Sankey diagram.

#### Usage

```
pickerSankeyVar(id, df_sankey, df_config_sankey, state = "left_var")
```
#### Arguments

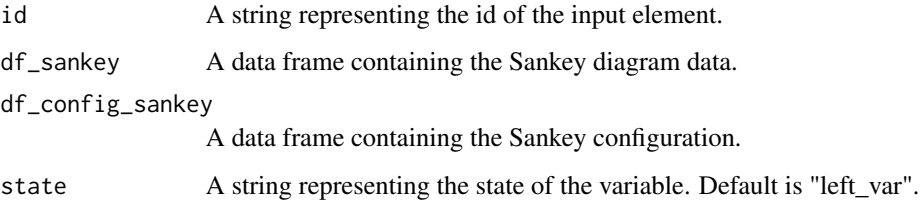

#### Value

A pickerInput object.

pickerSplitVar *pickerSplitVar function*

#### Description

Function to create a picker input for splitting variables.

```
pickerSplitVar(
  id,
  variable = "INS_Splits_variabele",
  name = "color",
  label = "Kleur",
  df
\mathcal{E}
```
#### <span id="page-17-0"></span>Arguments

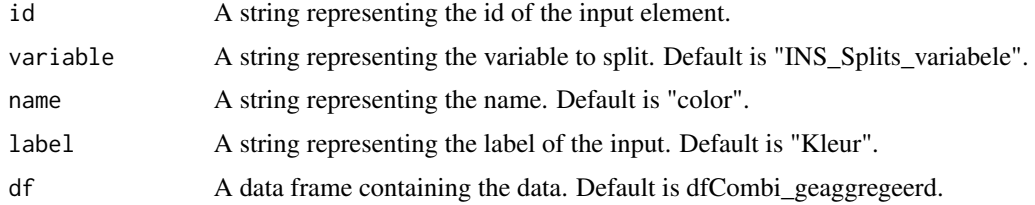

#### Value

A pickerInput object.

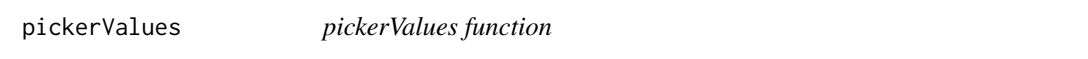

#### Description

Function to create a picker input for filtering value.

#### Usage

```
pickerValues(
  id,
 df,
 variable = "faculty",
 role = "left",
 selected = "All",
 multiple = TRUE
)
```
## Arguments

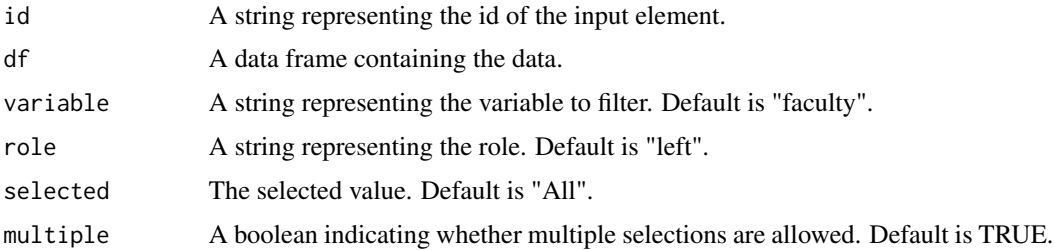

#### Value

A pickerInput object.

<span id="page-18-0"></span>

#### Description

Function to generate a picker input element based on given id and element.

#### Usage

pickerVar(id, element, df\_categories, label = NULL)

#### Arguments

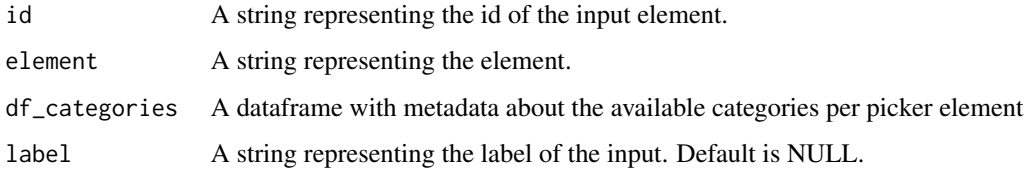

#### Value

A pickerInput object.

prep\_df *Prepare a dataframe*

#### Description

Prepares a dataframe based on provided filters and naming options

```
prep_df(
  lFilters,
  lValues_for_naming,
  df,
 color_var,
 facet = "left,
 facet_var = rlang::sym("VIS_Groep"),
  facet_name_var = rlang::sym("VIS_Groep_naam")
\mathcal{E}
```
#### <span id="page-19-0"></span>**Arguments**

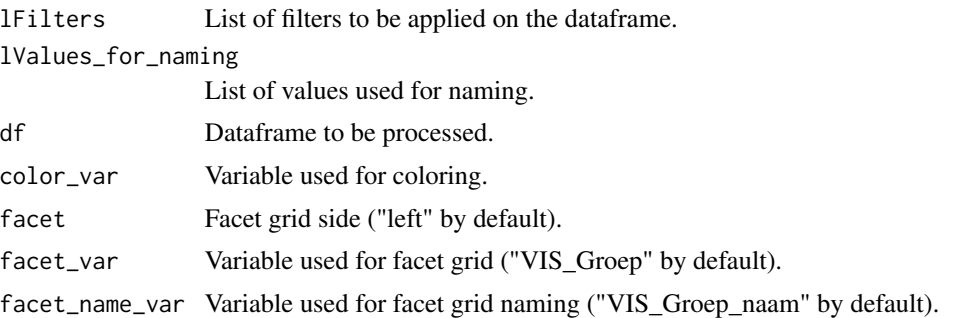

#### Details

This function collapses values from the naming list into a single string, removes null elements from the filter list, transforms filter list into elements suitable for filtering, applies filters, adds new columns, and casts var used as color to factor.

#### Value

A prepared dataframe with applied filters and new columns.

#### Examples

```
df <- dplyr::tibble(
  VIS_Groep = sample(c("Group1", "Group2", "Group3"), 100, replace = TRUE),
  VIS_Groep_naam = sample(c("Name1", "Name2", "Name3"), 100, replace = TRUE),
  var1 = sample(c("A", "B", "C"), 100, replace = TRUE),
  var2 = rnorm(100),
  color_var = sample(c("Red", "Blue", "Green"), 100, replace = TRUE)
)
lFilters <- list("A;var1")
lValues_for_naming = list("Name1;VIS_Groep_naam", "Name2;VIS_Groep_naam")
color_var = "color_var"
dfPrepared <- prep_df(lFilters, lValues_for_naming, df, color_var, facet = "right")
```
prep\_df\_summ *Prepare summarized dataframe*

#### Description

This function prepares a summarized dataframe based on provided variables and a y-variable. The function groups the dataframe by the provided variables, summarizes the y-variable, and counts the number of observations per group.

```
prep_df_summ(df, variables, y)
```
#### <span id="page-20-0"></span>Arguments

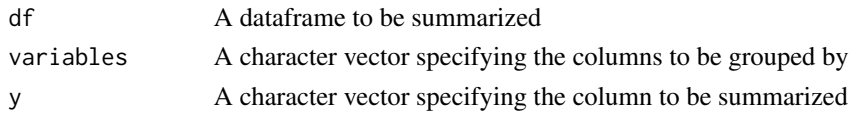

#### Value

A summarized dataframe

#### Examples

```
df <- data.frame(
id = c(1, 1, 2, 2),group = c("A", "A", "B", "B"),
value = c(2, 4, 6, 8)\lambdadf_summ <- prep_df_summ(df, c("id", "group"), "value")
```
prep\_df\_summ\_aggr *Prepare summarized and aggregated dataframe*

#### Description

This function prepares a summarized dataframe based on provided variables, y-variable, color, and total count. The function groups the dataframe by the provided variables, calculates the weighted mean for the y-variable, sums up total count per group, and arranges by color.

#### Usage

```
prep_df_summ_aggr(
  df,
  variables,
 y,
  color,
  total_n_var = rlang::sym("INS_Aantal_eerstejaars"),
  aggr_split_value_var = rlang::sym("INS_Splits_variabele_waarde")
)
```
#### Arguments

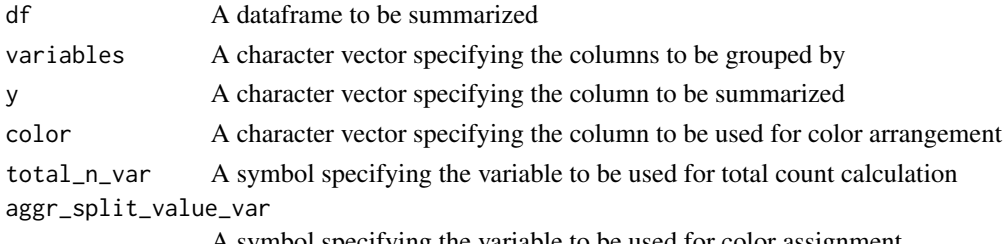

A symbol specifying the variable to be used for color assignment

#### Value

A summarized and aggregated dataframe arranged by color

#### Examples

```
df <- data.frame( split_var_value = c("male", "male", "female", "female", "dutch", "dutch",
"EER", "EER", "Outside EER", "Outside EER"), other_var = c("Early", "Late", "Early", "Late",
"Early", "Late", "Early", "Late", "Early", "Late"), value = c(2, 4, 6, 8, 10, 2, 4, 6, 8, 10),
total = c(10, 10, 20, 20, 30, 30, 40, 40, 50, 50), split_var = c("gender", "gender", "gender",
"gender", "background", "background", "background", "background", "background", "background") )
```
prep\_table *Prepare a data table for displaying*

#### Description

This function prepares a data table for displaying by providing user-friendly names, removing unneeded variables, and formatting percentages.

#### Usage

```
prep_table(
 y,
  df,
 df_summarized,
  id,
 y_right = NULL,
  facet_var = rlang::sym("VIS_Groep"),
  facet_name_var = rlang::sym("VIS_Groep_naam"),
  table_type = c("basic", "advanced"),
  rownames = FALSE,extensions = c("Buttons"),
  options_DT = basic_options(),
  limit_width = "values",
  ...
\lambda
```
#### Arguments

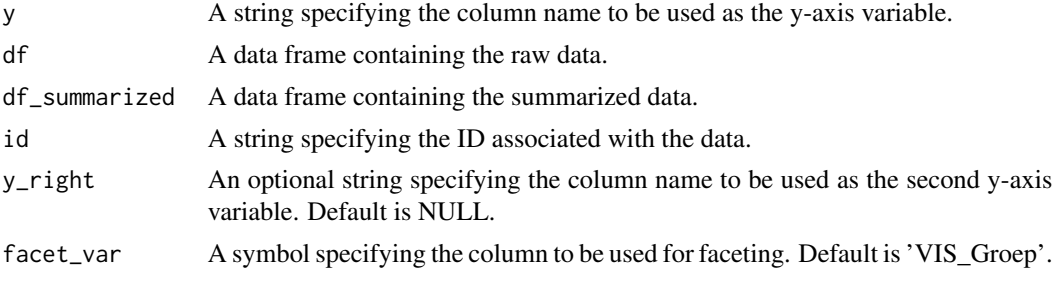

<span id="page-21-0"></span>

<span id="page-22-0"></span>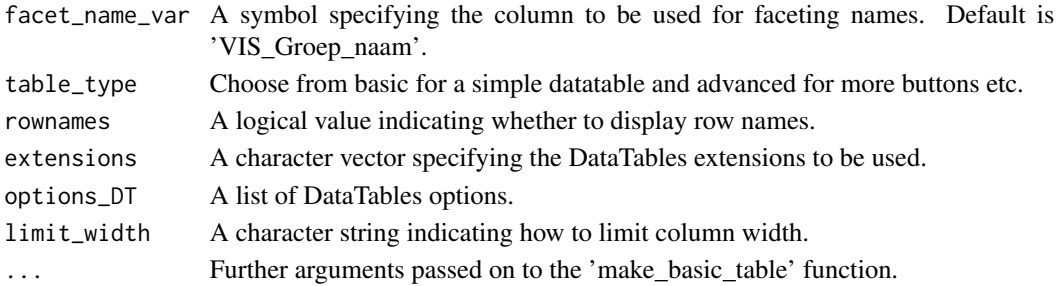

#### Value

A DT::datatable object ready for displaying.

#### Examples

```
df <- data.frame(VIS_Groep = c("Group1", "Group1", "Group2", "Group2"),
                VIS_Groep_naam = c("Name1", "Name1", "Name2", "Name2"),
                y = c(TRUE, TRUE, FALSE, FALSE), z = c(TRUE, FALSE, TRUE, FALSE))
df_summarized <- df %>%
dplyr::group_by(VIS_Groep, VIS_Groep_naam) %>%
dplyr::summarise(
  y = \text{mean}(y),
  z = \text{mean}(z)) %>%
dplyr::ungroup()
id <- "id"
output <- prep_table("y", df, df_summarized, id = id)
```
present\_and\_correct *present\_and\_correct function*

#### Description

Function to check if the column is present and correctly formed based on the element type.

#### Usage

```
present_and_correct(column_name, element = NA, df)
```
#### Arguments

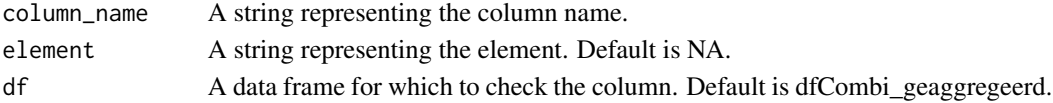

#### Value

A boolean indicating whether the column is present and correctly formed.

<span id="page-23-0"></span>

#### Description

This function is a wrapper that allows a function to be run quietly without the need to create a separate quiet function.

#### Usage

quietly\_run(func, ...)

#### Arguments

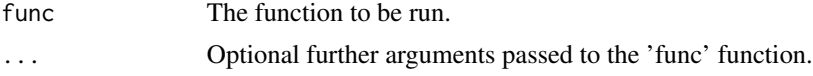

#### Value

The list result of the 'func' function with messages, warnings, and output captured.

#### Examples

```
warning_func_arugment <- function(info) {
  warning(info)
  return("Complete")
}
result <- quietly_run(warning_func_arugment, "Just checking")
```
sankey\_plot *Create a Sankey plot using ggplot and ggalluvial*

#### Description

This function creates a Sankey plot with the help of ggplot and ggalluvial.

```
sankey_plot(
 df,
  left_var,
  right_var,
  xlab_setting,
 ylab_setting,
  name_left,
 name_right,
```
<span id="page-24-0"></span>single\_module\_ui 25

```
title,
  title_size = 20,
  title_font = "verdana"
\mathcal{L}
```
#### Arguments

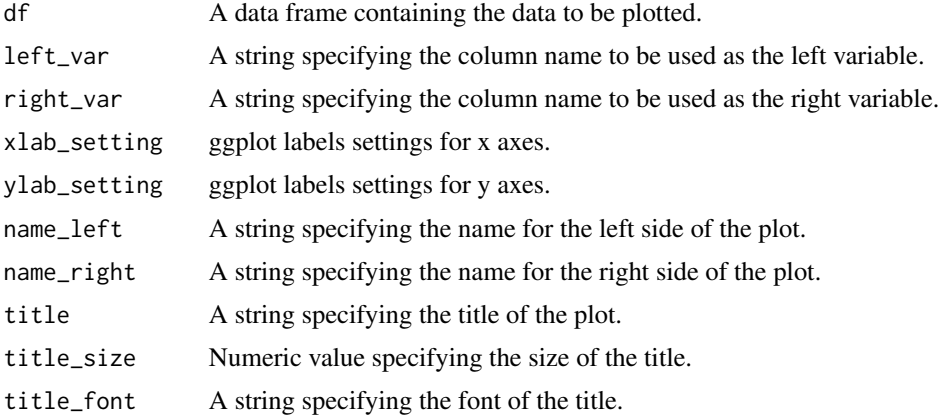

#### Value

A Sankey plot.

single\_module\_ui *UI function for single module dashboard*

#### Description

UI function for single module dashboard

#### Usage

```
single_module_ui(request, id, tab_item)
```
#### Arguments

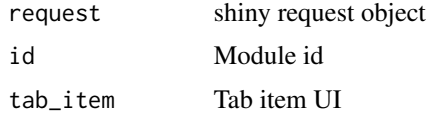

#### Value

dashboardPage UI

<span id="page-25-0"></span>stacked\_composition\_bar\_chart *Stacked bar chart*

#### Description

Create a stacked bar chart, with optional settings for percentage (or not) and wrap (or not) modes.

#### Usage

```
stacked_composition_bar_chart(
 df,
 x,
 color,
 id,
 facet_name_var = rlang::sym("VIS_Groep_naam"),
 percentage = FALSE,
 wrap = FALSE
)
```
#### Arguments

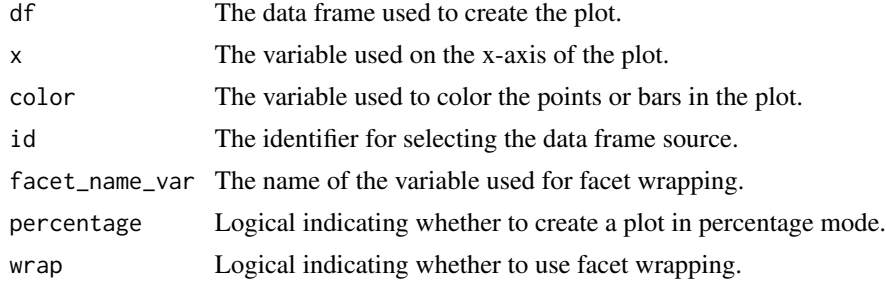

#### Value

A ggplot object.

tabTableOne *tabTableOne function*

#### Description

Function to create a tab panel with one table.

#### Usage

tabTableOne(id, table\_one)

#### <span id="page-26-0"></span>tabTableTwo 27

#### Arguments

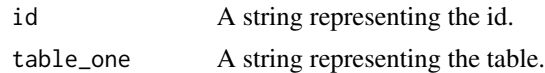

#### Value

A tab panel with one table.

#### Examples

```
dummy_data <- data.frame(
 A = 1:5,
 B = letters[1:5]\lambdadummy_dt <- DT::datatable(dummy_data)
tabTableOne("dummy_id", dummy_dt)
```
#### tabTableTwo *tabTableTwo function*

#### Description

Function to create a tab panel with two tables.

#### Usage

tabTableTwo(id, table\_one, table\_two)

#### Arguments

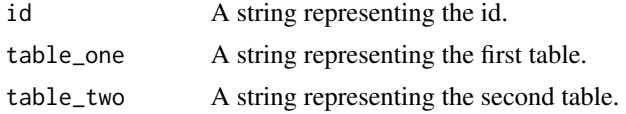

#### Value

A tab panel with two tables.

```
dummy_data1 <- data.frame(
  A = 1:5,
  B = letters[1:5]\mathcal{L}dummy_dt1 <- DT::datatable(dummy_data1)
dummy_data2 <- data.frame(
X = 6:10,Y = \text{letters}[6:10]
```

```
)
dummy_dt2 <- DT::datatable(dummy_data2)
tabTableTwo("dummy_id", dummy_dt1, dummy_dt2)
```
taskItemTab *taskItemTab function*

#### Description

Item for above dropdownActionMenu function.

#### Usage

```
taskItemTab(text, tab_name = NULL, href = NULL, tabSelect = FALSE)
```
#### Arguments

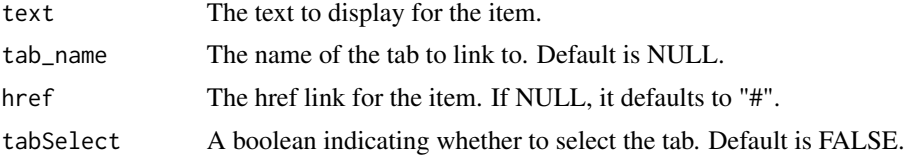

#### Value

An HTML list item.

#### Examples

```
taskItemTab(text = "Selected tab", tab_name = "Tab1", tabSelect = TRUE)
taskItemTab(text = "Other tab", tab_name = "Tab2", tabSelect = FALSE)
```
transform\_input *Transform input*

#### Description

This function transforms a list of inputs into a column and value for filtering.

#### Usage

```
transform_input(input)
```
#### Arguments

input A list of inputs to be transformed

<span id="page-27-0"></span>

#### <span id="page-28-0"></span>wrapped\_chart 29

#### Value

A list containing a column and its corresponding value for filtering

#### Examples

```
input = list("A;var1", "B;var1", "C;var1")
filter_element = transform_input(input)
```
wrapped\_chart *Wrapped chart*

#### Description

Wrapped chart function for creating a plot based on the provided dataframe and variables.

#### Usage

```
wrapped_chart(
  df,
  x,
 y,
  color,
  id = "bench",df_original,
 y_{\text{left}} = NULL,y_right = NULL,
 facet_var = rlang::sym("VIS_Groep"),
  facet_name_var = rlang::sym("VIS_Groep_naam")
)
```
#### Arguments

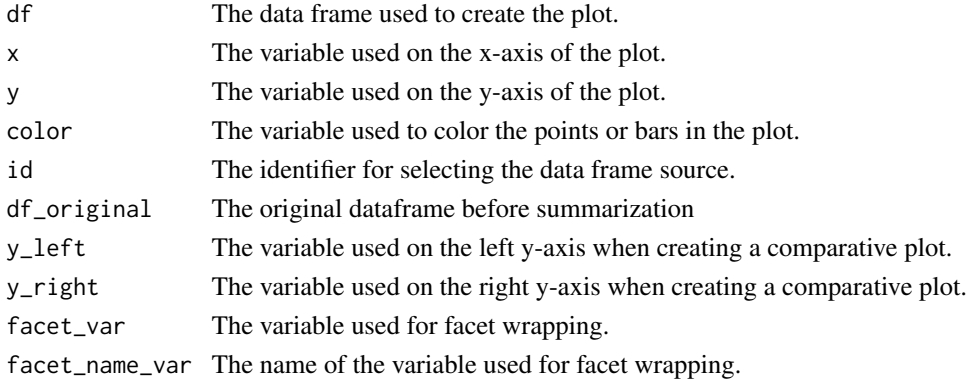

#### Value

A ggplot object.

# <span id="page-29-0"></span>Index

basic\_plot, [2](#page-1-0) bind\_both, [4](#page-3-0) bind\_both\_table, [5](#page-4-0) clean\_pltly\_legend, [6](#page-5-0) display\_name, [6](#page-5-0) dropdownTabDirect, [7](#page-6-0) dropdownTabMenu, [8](#page-7-0) filter\_with\_lists, [9](#page-8-0) gantt\_app, [9](#page-8-0) gantt\_plot, [10](#page-9-0) ggplot\_basic\_settings, [12](#page-11-0) ggplotly\_with\_legend, [11](#page-10-0) grid\_boxplots, [12](#page-11-0) grid\_histograms, [13](#page-12-0) keep\_only\_relevant\_values, [14](#page-13-0) keep\_values, [15](#page-14-0) pickerGanttValues, [15](#page-14-0) pickerGanttVar, [16](#page-15-0) pickerSankeyValues, [16](#page-15-0) pickerSankeyVar, [17](#page-16-0) pickerSplitVar, [17](#page-16-0) pickerValues, [18](#page-17-0) pickerVar, [19](#page-18-0) prep\_df, [19](#page-18-0) prep\_df\_summ, [20](#page-19-0) prep\_df\_summ\_aggr, [21](#page-20-0) prep\_table, [22](#page-21-0) present\_and\_correct, [23](#page-22-0) quietly\_run, [24](#page-23-0) sankey\_plot, [24](#page-23-0) single\_module\_ui, [25](#page-24-0) stacked\_composition\_bar\_chart, [26](#page-25-0)

tabTableOne, [26](#page-25-0)

tabTableTwo, [27](#page-26-0) taskItemTab, [28](#page-27-0) transform\_input, [28](#page-27-0)

wrapped\_chart, [29](#page-28-0)